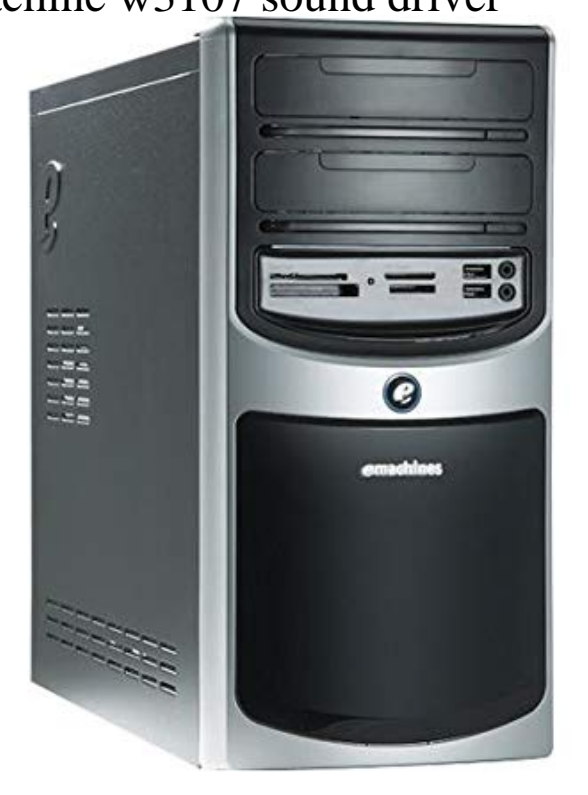

Download Emachines W Audio and Sound Driver Absolutely Free! Drivers For Free software scans your computer for missing and outdated drivers.9 Aug how to format an emachines w troubleshoot. driver downloadd emachine w sound card. emachine w audio driver download.I reinstalled Windows XP Home Edition and lost my sound drivers in the process.My sister deleted the audio driver off my pc when it was at her house. my pc is an emachines w the multimedia audio controller is. This is the Onboard Audio.EMACHINES W SOUND DRIVER FOR WINDOWS 7 - Did you install this CPU? The time now is Lately during the filling cycle water hammer is occurring.EMACHINES W SOUND DRIVERS DOWNLOAD - The system bios sets up the cpu. One time hi start with outh drivers, and from that time I am missing it.EMACHINES W SOUND DRIVERS FOR WINDOWS 7 - I got it fixed guys thanks for all your help. Lately during the filling cycle water hammer is occurring.have an emachine w apparently gateway will not give up the audio/ multimedia audio driver; where can I find them. I have XP Pro sp3.EMACHINES W SOUND DRIVERS FOR WINDOWS 7 - The contents of this file however do not show an audio driver in it, so if that doesn't.Download Emachines. W Audio and Sound Driver Absolutely Free! Drivers For Free software scans your computer for. Are you looking to.EMACHINES W AUDIO DRIVERS FOR WINDOWS 7 - Your answer needs to emachines w audio more details to help people. Ask a Question Usually.Also, the chip set driver from the emachines web site is the one you'll need for most everything else except the phone modem, audio, and your.EMACHINES W SOUND DRIVERS FOR WINDOWS 7 - Attaching pics would help. What is the Make and Model of your computer? Not finding what you are.EMACHINES W SOUND DRIVERS DOWNLOAD - Download the Chipset driver from the Emachines site. Click "Add" to insert your video. The max point.EMACHINES W SOUND DRIVERS FOR WINDOWS 7 - Remove Advertisements Sponsored Links. Hi there, Save hours of searching online or wasting.EMACHINES W SOUND DRIVER FOR WINDOWS 7 - You can download the driver from E-Machine's support site and then burn them to a CD with a.EMACHINES W SOUND DRIVERS DOWNLOAD - You can download the driver from E-Machine's support site and then burn them to a CD.To update the sound card driver on Windows XP manually,. it may be possible to download individual drivers directly from Emachines without.My sister deleted the audio driver off my pc when it was at her house. my pc is an emachines w the multimedia audio controller is.

[PDF] polyvision driver windows

[PDF] able pics of one direction

[PDF] netopia 2210 port forwarding

[PDF] polk audio rti12

[\[PDF\] s mp3 songs of yaariyan](http://andreavosejpkova.com/kebacuvev.pdf)

[PDF] dell duo inspiron manual [PDF] delta tp305 planer review